## **DB2 Data Warehouse DSNZPARMS Part 3**

## **Reviewing the DB2 10 Data Warehouse DSNZPARM for z/OS**

The previous two weeks' Part 1 and Part 2 discussions highlighted and discussed the various DB2 Data Warehouse DSNZPARMS for z/OS within Versions 8 and 9. With the new DB2 Temporal Tables the system needs all the DB2 Data Warehouse DSNZPARMS to be enabled and all the other new and improved DB2 10 DSNZPARMS for maximizing performance. To ensure the new DB2 DSNZPARMS are enabled, below is a listing of the Depreciated, Improve or new DB2 DSNZPARMS to make sure your data warehouse and other applications get the best performance available within your DB2 10 environment.

Since the storage model of the new DB2 10 system has moved much of the processing components above the 2GB memory line, most of these new and improved DB2 DSNZPARMS deal with new maximum memory settings. If you are monitor system paging, running on hardware that has enough memory or running on one of the new 196 hardware platforms, leverage the new DB2 memory capabilities and the new hardware as soon as possible.

Remember even with a number of the DB2 10 components moving above the 2GB memory bar, there are still many components (sometimes as much as 25%) below the bar. Monitor your system paging and the size of DB2 memory footprint and adjust your settings incrementally and carefully.

Remember that monitoring, analyzing, improving and repeating in small increments is the best way to provide the best DB2 Data Warehouse DSNZPARMS and a stable high performance environment.

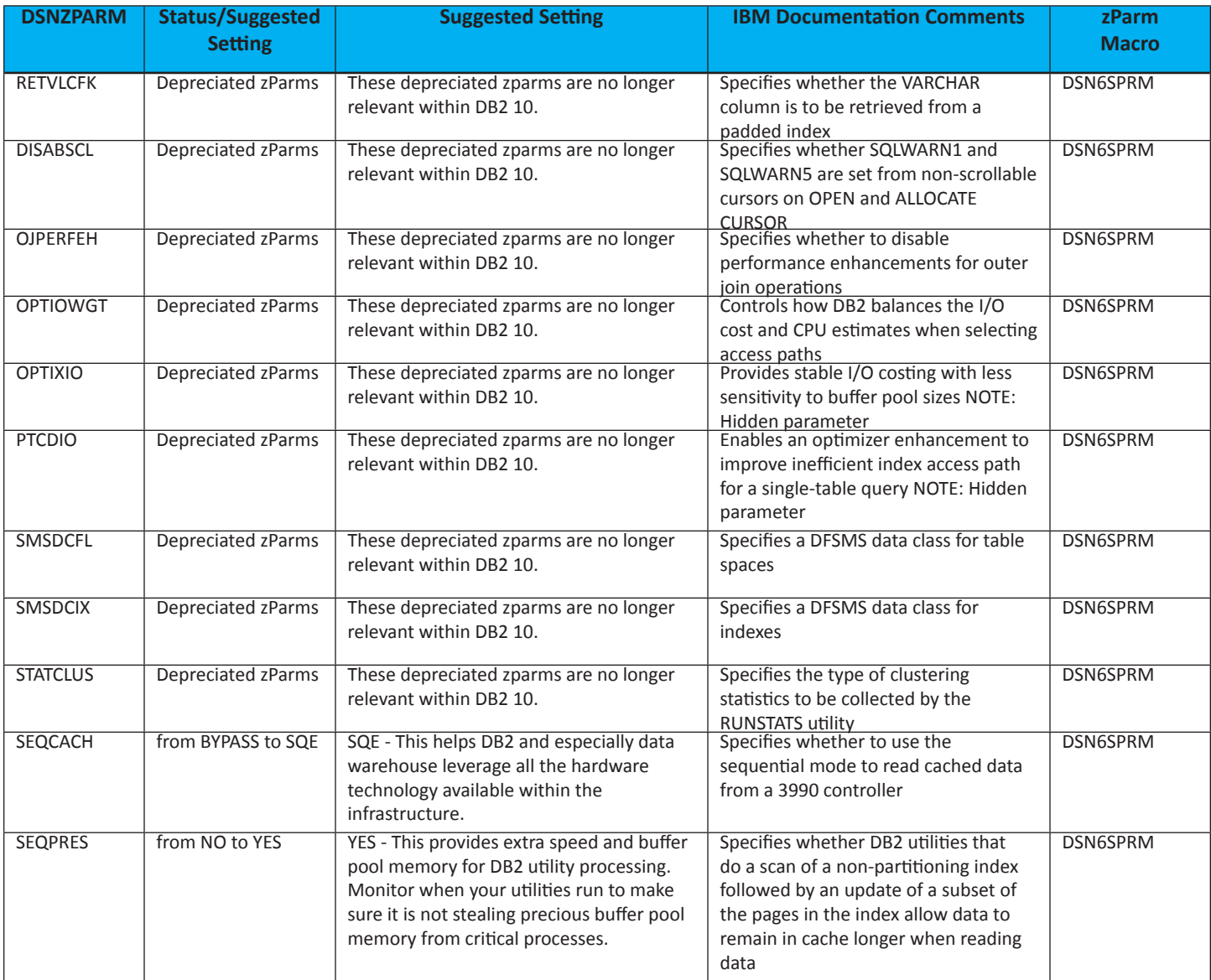

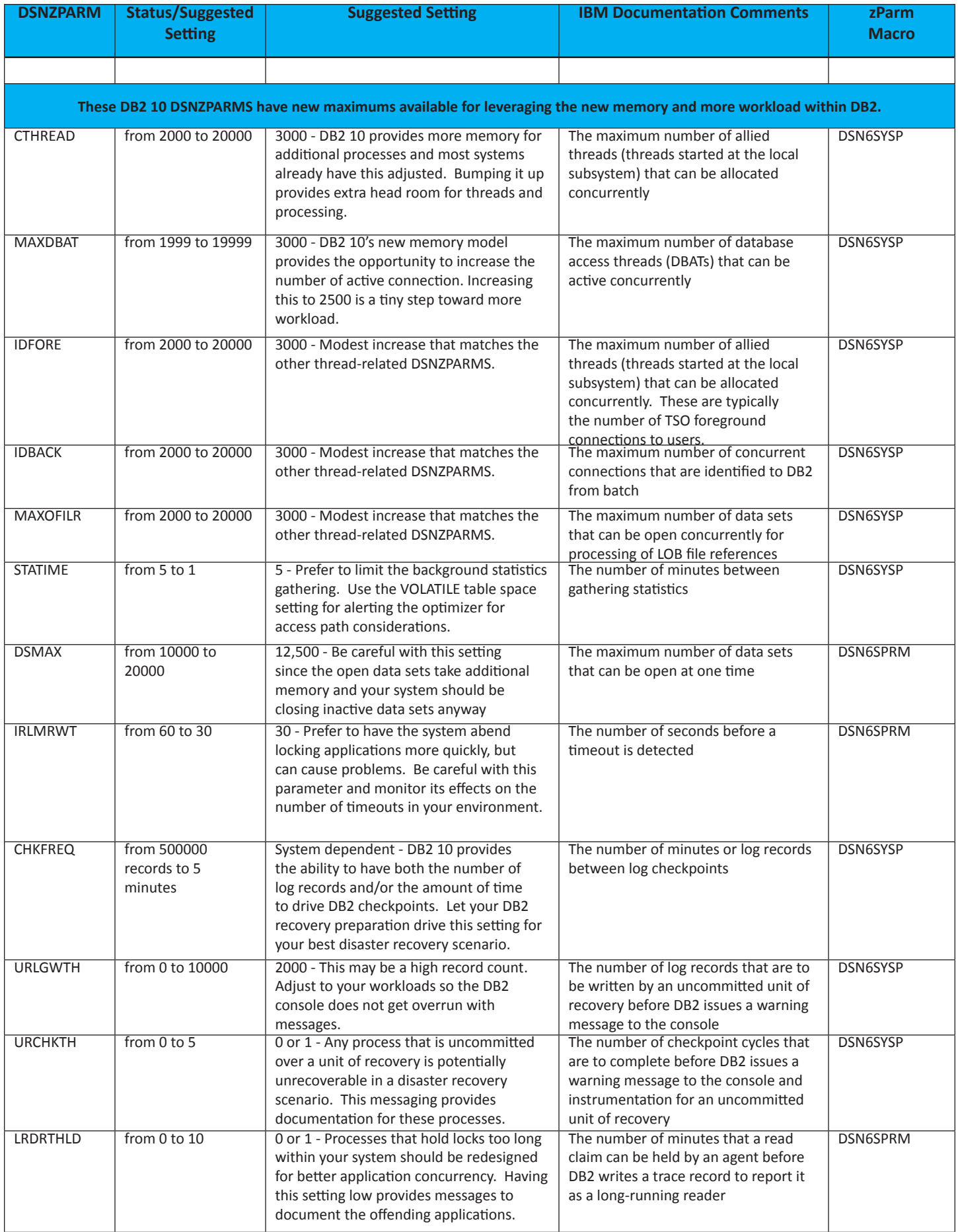

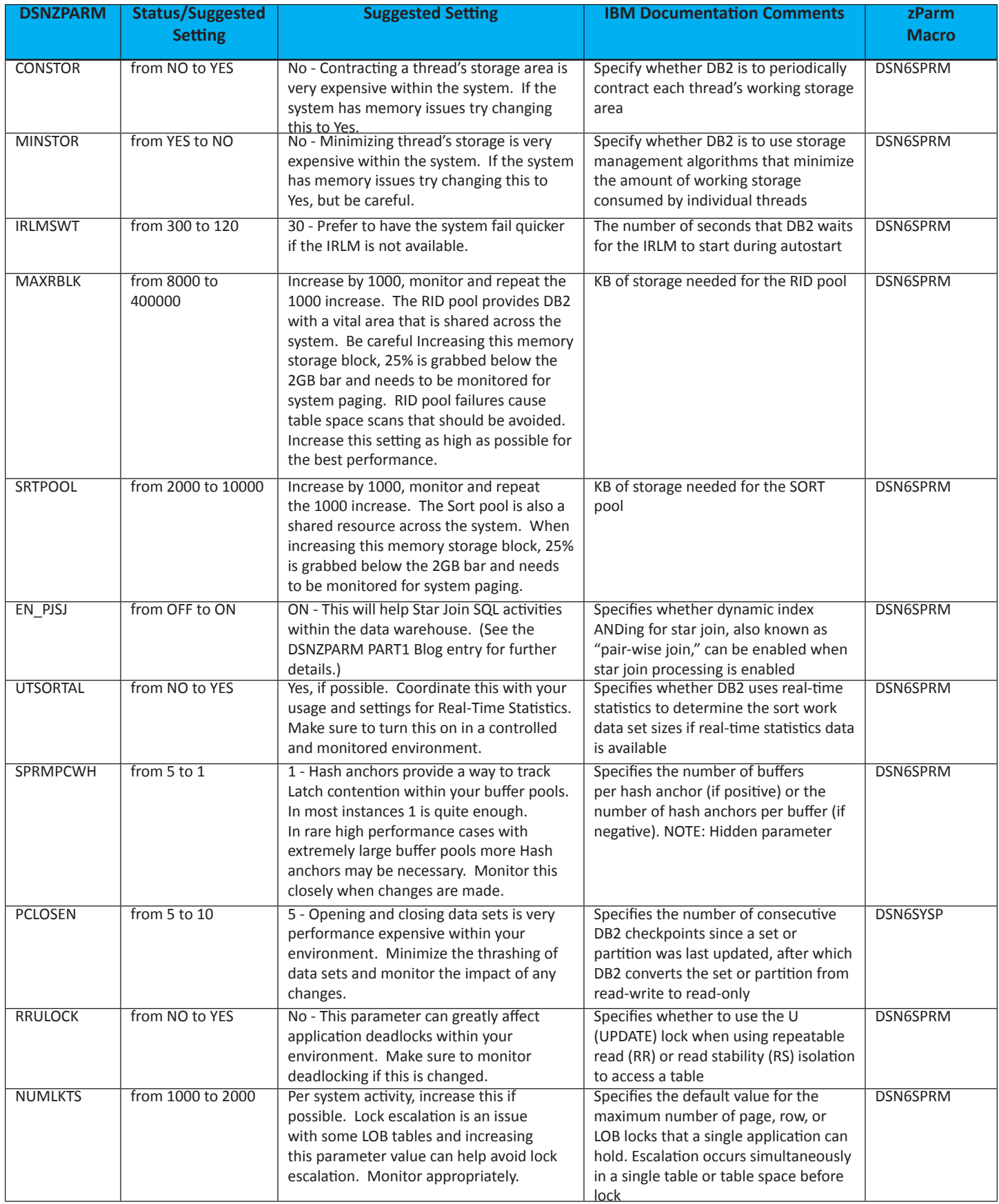

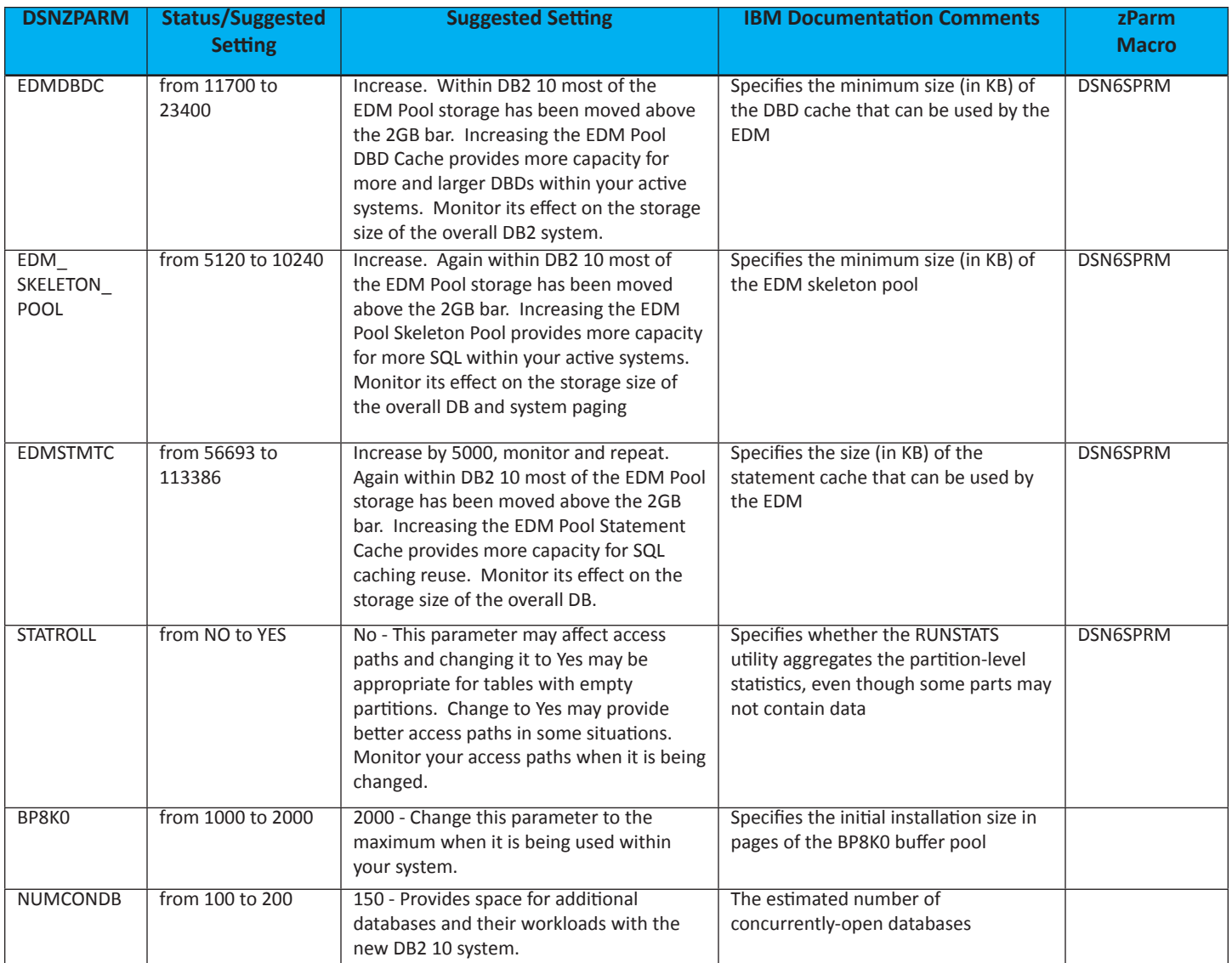